## **"Geballtes Wissen" zu Thera-π**

# **Die leistungsstarke Open Source Lösung für Ihre Heilmittelpraxis.**

## **Über Thera-π**

- [Lizenz](https://www.thera-pi-software.de/dokuwiki/doku.php?id=installation:lizenz)
- [Grundidee / Philosophie](https://www.thera-pi-software.de/dokuwiki/doku.php?id=bedienung:idee)
- [Verwendete Abkürzungen](https://www.thera-pi-software.de/dokuwiki/doku.php?id=bedienung:abkuerzungen)
- [Prinzipielles zur Inbetriebnahme](https://www.thera-pi-software.de/dokuwiki/doku.php?id=installation:inbetriebnahme)
- [Die ersten Schritte mit Thera-π](https://www.thera-pi-software.de/dokuwiki/doku.php?id=bedienung:ersteschritte)

## **Bedienung**

- [Allgemeine Bedienung](https://www.thera-pi-software.de/dokuwiki/doku.php?id=bedienung:allgbedienung)
- [Das Hauptmenü](https://www.thera-pi-software.de/dokuwiki/doku.php?id=bedienung:hauptmenue)
- [Werkzeugleisten \(Toolbars\)](https://www.thera-pi-software.de/dokuwiki/doku.php?id=bedienung:toolbar)
- **[Tastenkürzel allg.](https://www.thera-pi-software.de/dokuwiki/doku.php?id=bedienung:tastaturkuerzel_allg)**
- [Thera-π Quickies](https://www.thera-pi-software.de/dokuwiki/doku.php?id=bedienung:quickies:start) (Wie ging das doch gleich?)

## **Stammdaten**

#### **Kassen**

- [Krankenkassen anlegen](https://www.thera-pi-software.de/dokuwiki/doku.php?id=stammdaten:kassen)
- [Krankenkasse suchen](https://www.thera-pi-software.de/dokuwiki/doku.php?id=stammdaten:kassen#krankenkasse_suchen)
- [Pseudokasse anlegen](https://www.thera-pi-software.de/dokuwiki/doku.php?id=stammdaten:kassen#pseudokasse_anlegen)
- [Probeverschlüsselung](https://www.thera-pi-software.de/dokuwiki/doku.php?id=stammdaten:kassen#probeverschluesselung)

#### **Ärzte**

- [Ärzte anlegen / ändern](https://www.thera-pi-software.de/dokuwiki/doku.php?id=stammdaten:aerzte)
- [Arzt suchen](https://www.thera-pi-software.de/dokuwiki/doku.php?id=stammdaten:aerzte#arzt_suchen)
- [Arzt mit mehreren Betriebsstätten](https://www.thera-pi-software.de/dokuwiki/doku.php?id=stammdaten:aerzte#arzt_mit_mehreren_betriebsstaetten)

#### **Patienten**

- [Patientenfenster](https://www.thera-pi-software.de/dokuwiki/doku.php?id=stammdaten:patientenfenster)
- [Patientendatensatz anlegen](https://www.thera-pi-software.de/dokuwiki/doku.php?id=stammdaten:patienten_anlegen)

## **Rezepte**

- [Die Funktionen von aktuelle Rezepte](https://www.thera-pi-software.de/dokuwiki/doku.php?id=rezept:aktuelle_rezepte)
- [Rezept-Historie](https://www.thera-pi-software.de/dokuwiki/doku.php?id=rezept:historie)
- [Kassenrezept anlegen / ändern](https://www.thera-pi-software.de/dokuwiki/doku.php?id=rezept:neues_gkv-rezept)
- [Hinweis zu Zahnarzt-Rezepten](https://www.thera-pi-software.de/dokuwiki/doku.php?id=rezept:neues_zahnarzt-rezept)
- [Privat-Rezept anlegen / ändern](https://www.thera-pi-software.de/dokuwiki/doku.php?id=rezept:neues_privatrezept)
- [Privat-Rezept für Kassenpatienten\(!\) anlegen](https://www.thera-pi-software.de/dokuwiki/doku.php?id=rezepte:privatrezept_fuer_kassenpatient)
- [BG-Rezept für Kassenpatienten anlegen](https://www.thera-pi-software.de/dokuwiki/doku.php?id=rezept:neues_bg-rezept)

## **Therapieberichte**

• Therapieberichte

## **Dokumentation**

• Dokumentation

## **Gutachten / E-Berichte**

Gutachten und E-Berichte

## **Terminkalender**

- [Die Bedienung des TK](https://www.thera-pi-software.de/dokuwiki/doku.php?id=tk:bedienung_tk)
- [Die Tastaturbefehle für den TK](https://www.thera-pi-software.de/dokuwiki/doku.php?id=tk:tastaturkuerzel_tk)
- [Akutliste](https://www.thera-pi-software.de/dokuwiki/doku.php?id=tk:akutliste)

#### **[Ru:gl]**

**•** Terminsuchmaschine

#### **Wochenarbeitszeiten**

[Wochenarbeitszeiten definieren](https://www.thera-pi-software.de/dokuwiki/doku.php?id=tk:waz#terminkalender)

### **Nützliches...**

- Textbausteine Therapieberichte
- Textbausteine Gutachten
- Verkaufsmodul

## **Abrechnung privat und Kasse**

- [Abrechnung privat und alles außer Krankenkasse](https://www.thera-pi-software.de/dokuwiki/doku.php?id=abrechnung:privatrezept)
- [Kassenabrechnung nach § 302](https://www.thera-pi-software.de/dokuwiki/doku.php?id=abrechnung:gkv_ek#abrechnung_mit_gesetzlichen_krankenkassen_gkv)
	- [Voraussetzungen und Fristen](https://www.thera-pi-software.de/dokuwiki/doku.php?id=abrechnung:gkv_ek#voraussetzungen)
	- [Aufruf der Abrechnung](https://www.thera-pi-software.de/dokuwiki/doku.php?id=abrechnung:gkv_ek#heilmittel-abrechnung_nach_302_sgb_v)
	- [Der Abrechnungsvorgang](https://www.thera-pi-software.de/dokuwiki/doku.php?id=abrechnung:gkv_ek#der_abrechnungsvorgang)
	- [E-Mail an Datenannahmestelle](https://www.thera-pi-software.de/dokuwiki/doku.php?id=abrechnung:mail2arz) von Hand verschicken
- [Barkasse abrechnen](https://www.thera-pi-software.de/dokuwiki/doku.php?id=abrechnung:barkasse)
- Tagesumsätze ermitteln
- Rechnung ausbuchen, Offene Posten, Mahnung
- Anmeldezahlen ermitteln
- Rechnungskorrektur / Rechnungskopie

## **Installation**

- **[Eine vorhandene Installation updaten](https://www.thera-pi-software.de/dokuwiki/doku.php?id=installation:updates)**
- [Installer, Updatefunktion und Einstellungen auf DB-Ebene](https://www.thera-pi-software.de/dokuwiki/doku.php?id=installation:installation)
- [Installation unter Linux und macOS](https://www.thera-pi-software.de/dokuwiki/doku.php?id=installation:linux_macos)
- [\[Nur für Entwickler: Installation per Zip & Go\]](https://www.thera-pi-software.de/dokuwiki/doku.php?id=installation:zip_and_go)
- [Verzeichnisstruktur von Thera-Pi](https://www.thera-pi-software.de/dokuwiki/doku.php?id=installation:verzeichnisse)
- [Die Ini-Dateien einer Thera-Pi-Installation](https://www.thera-pi-software.de/dokuwiki/doku.php?id=installation:ini-dateien)
- [Ini-Dateien in die Datenbank verlagern \(Video\)](https://www.youtube.com/watch?v=dtQS74wz4Zs)

## **System-Initialisierung**

- OpenOffice-Vorlagen und -ordner
- Benutzerverwaltung
- Mandanten / Datenbank
	- [Mandanten](https://www.thera-pi-software.de/dokuwiki/doku.php?id=systeminit:mandanten)
		- [Datenbankparameter](https://www.thera-pi-software.de/dokuwiki/doku.php?id=systeminit:datenbankparameter)
- Geräte / Anschlüsse
	- Anschlüsse
		- Angeschlossene Geräte
- Preislisten
	- [Preisliste auf dem Internet-Server bearbeiten](https://www.thera-pi-software.de/dokuwiki/doku.php?id=systeminit:preislisten:preislistenserver)
- Terminkalender
	- Grundeinstellungen
	- o Kalenderbenutzer verwalten
	- Behandlersets definieren
	- o Startoptionen definieren
	- o Druckvorlage Terminliste
	- Kalenderfarben definieren
	- Gruppentermine definieren
	- Neues Kalenderjahr erzeugen
- Terminsuchmaschine Ru:gl
	- Grundeinstellungen [Ru:gl-Gruppen definieren](https://www.thera-pi-software.de/dokuwiki/doku.php?id=systeminit:rugl:gruppen_definieren)
- Stammdaten / Optionen
	- $\circ$  Patient
	- Rezepte
	- Krankenkasse
	- o Arzt
	-

## **Backup / Datensicherung**

- Volle Sicherung, manuelle Durchführung
- MySql-Tabellen einzeln sichern unter Linux

## **Thera-Pi verbessern [für Anwender]**

- [Wiki-Texte formatieren \(Styleguide\)](https://www.thera-pi-software.de/dokuwiki/doku.php?id=styleguide)
- · [Wiki-"Spielwiese" zum Ausprobieren](https://www.thera-pi-software.de/dokuwiki/doku.php?id=wiki:playground)
- [Wiki: Wartung](https://www.thera-pi-software.de/dokuwiki/doku.php?id=wiki:wartung)
- [Liste der noch nicht übernommenen / überarbeiteten Wiki-Seiten](https://www.thera-pi-software.de/dokuwiki/doku.php?id=start_developer)
- Fehler melden

## **OpenOffice - Tipps und Tricks**

- [Generelles zum Drucken in Thera-Pi](https://www.thera-pi-software.de/dokuwiki/doku.php?id=openoffice:vorlagen#generelles_zum_drucken_in_thera-pi)
- [Vorlagen](https://www.thera-pi-software.de/dokuwiki/doku.php?id=openoffice:vorlagen#openoffice_vorlagen)
	- [Vorlagen anpassen](https://www.thera-pi-software.de/dokuwiki/doku.php?id=openoffice:vorlagen#vorlagen_anpassen)
	- [individuelle Vorlagen erstellen](https://www.thera-pi-software.de/dokuwiki/doku.php?id=openoffice:vorlagen#individuelle_vorlagen_erstellen)
	- [Sonderfälle](https://www.thera-pi-software.de/dokuwiki/doku.php?id=openoffice:vorlagen#sonderfaelle_vorlagen_terminliste_rugl_sowie_verkauf_-rechnung_und_-bon)
	- [Vorlagen zum Bedrucken von Rezepten mit Barcodes](https://www.thera-pi-software.de/dokuwiki/doku.php?id=openoffice:vorlagen#vorlagen_zum_bedrucken_von_rezepten_mit_barcode)
- **[Serienbriefe mittels Datenbankanbindung](https://www.thera-pi-software.de/dokuwiki/doku.php?id=openoffice:serienbrief)**

## **Videos**

#### Übersicht: [im Forum](https://www.thera-pi-software.de/forum/viewtopic.php?f=6&t=820)

Direkte Links zu einzelnen Beiträgen:

- 1. [Erste Schritte nach der Installation](http://www.youtube.com/watch?v=1hiLBv_k0ic)
- 2. [HMR-Check anpassen](https://www.youtube.com/watch?v=IQtyKl4K0w4)
- 3. [Terminvergabe mit Rugl](http://www.youtube.com/watch?v=62qJX9D9xRU)
- 4. [Abrechnung nach § 302](https://www.youtube.com/watch?v=P61rHp7IVDE)
- 5. [Terminliste drucken u. Rezept taxieren \(Epson TMH\)](http://www.youtube.com/watch?v=MTNdeU8rFp0)
- 6. [Urlaubsplanung mit Thera-π](https://www.youtube.com/watch?v=sSNLN1GHQiE).
- 7. [Handhabung der Wochenarbeitszeit \(WAZ\)](http://www.youtube.com/watch?v=N_BoaOTOxDY)
- 8. [Ini-Dateien in die Datenbank verlagern](https://www.youtube.com/watch?v=dtQS74wz4Zs)
- [Positionskürzel anlegen](https://www.thera-pi-software.de/dokuwiki/doku.php?id=systeminit:preislisten:kuerzel)
- [Tarifgruppen bearbeiten](https://www.thera-pi-software.de/dokuwiki/doku.php?id=systeminit:preislisten:tarifgruppen)
- [Preisliste bearbeiten / importieren](https://www.thera-pi-software.de/dokuwiki/doku.php?id=systeminit:preislisten:anlegen)
- Abrechnung und § 302
	- [Nebraska / Zertifikatshandling](https://www.thera-pi-software.de/dokuwiki/doku.php?id=systeminit:nebraska:nebraska)
	- Abrechnungsformulare und Drucker
	- Fristen und 302er Einstellungen
	- Kostenträgerdatei einlesen
	- o Offene Posten und Mahnung
- Sonstige Einstellungen
	- [E-Mail-Parameter](https://www.thera-pi-software.de/dokuwiki/doku.php?id=systeminit:e-mail)
	- Gruppendefinitionen
	- o Fremdprogramme
	- Fortlaufende Nummernkreise
	- [Befreiungen zurücksetzen / Jahreswechsel](https://www.thera-pi-software.de/dokuwiki/doku.php?id=systeminit:jahreswechsel)
	- o Bedienung
	- Verkauf o Ini-Editor
	- o Software-Updateservice

From: <https://www.thera-pi-software.de/dokuwiki/> - **Thera-π Wiki**

Permanent link: **<https://www.thera-pi-software.de/dokuwiki/doku.php?id=start&rev=1674484611>**

Last update: **2023/01/23 15:36**

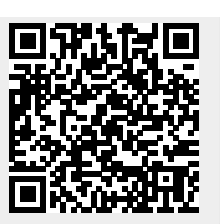